## **PolyDraw Tutorial IV**

## Making a Rippled Bowl

There are many terms for ripples; lobes, flutes, groves, channels, ridges.... All are basically mean the same thing, to make an edge wavy. The key word is wave. **PolyDraw** makes it easy to add waves to your patterns. It gives you control over the number of waves and their height.

The goal of this tutorial is to make a four layer 7" circular bowl with 7 waves, starting with the 7" circular bowl pattern you designed in the first tutorial (**Tutorial I Making a Circular Bowl**). This tutorial assumes you have read the first one. A powerful feature of PolyDraw is that you can save your designs and recall them later. You can modify one pattern to produce a new one.

Open PolyDraw and click on the Load button. Recall the pattern you developed in the first tutorial. Click the Draw button and you should get the following.

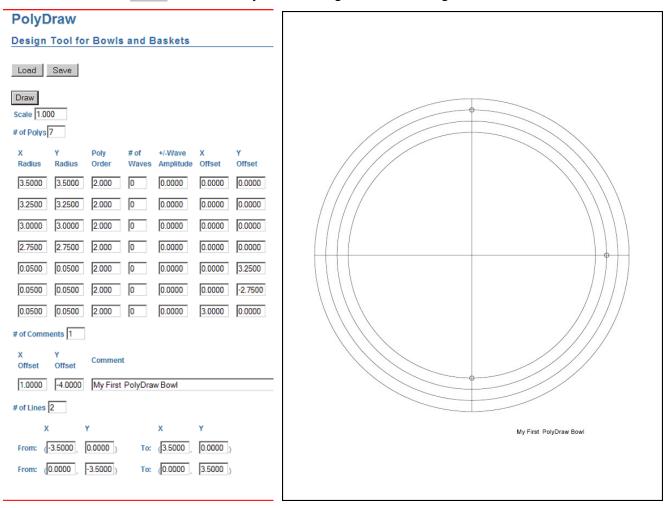

This pattern must be very familiar to by now. This new pattern is to have 7 waves and a peak and trough of ±3/16". For the top 4 polys, the # of Waves should be set to 7 and the +/-Wave Amplitude should be set to 3/16. The drill marks with have to be relocated the the comment should be changed to 7 Wave Bowl. Enter all these values as shown below and click the Draw button to draw your pattern.

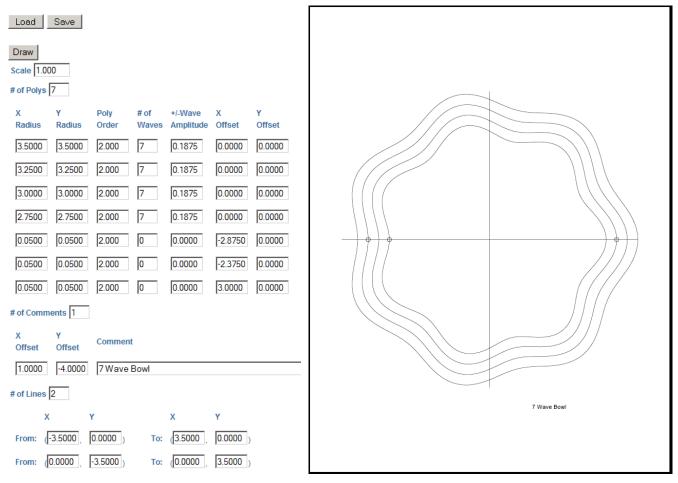

You now have a bowl pattern with 7 waves. Save the pattern as **7WaveBowl.txt**.

If you evenly align the layers you get a rippled bowl. If you twist the layers half a wave you get a basket as shown below.

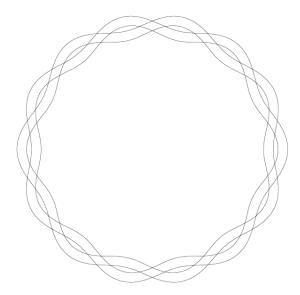

Lets take this pattern and change it to have 21 waves. For the top 4 polys set the # of Waves field to 21 and the +/-Wave Amplitude field to 1/16. Also change the comment to 21 Wave

**Bowl** and relocate those pesty drill markers. Enter all these values and click the **Draw** button to draw your pattern.

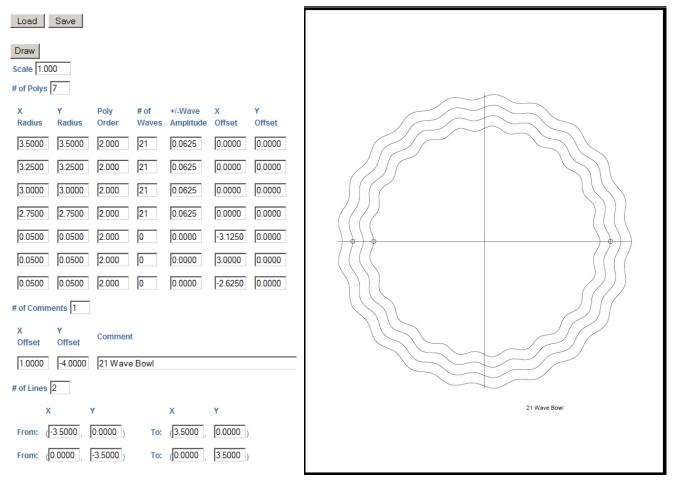

You now have 21 waves. Save this pattern as. 21WaveBowl.txt.

Now waves are not just reserved for circles or ovals. The pattern below is a squarish bowl with 10 waves.

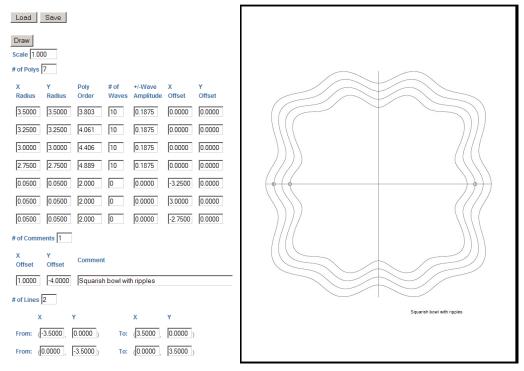

If you evenly align the layers you get a rippled squarish bowl. If you twist each layer a quarter turn you the square basket shown below.

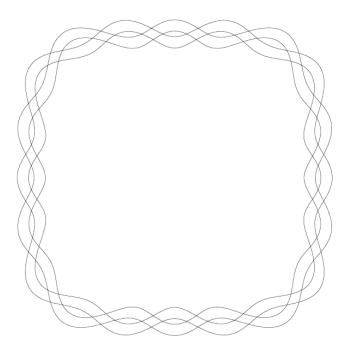

This ends this tutorial and you are now a Master of Waves. You are ready to move on to **Tutorial V, Making a Morphed Bowl**.